**LATEX Kurs** Teil 7

#### Sascha Frank http://www.latex-kurs.de/kurse/kurse.html

[Prolog](#page-2-0)

[Standard Mathematik](#page-4-0)

[Umgebungen](#page-4-0)

[Besonderheiten](#page-14-0)

[Basic](#page-30-0)

[AMS-Pakete](#page-44-0)

[Text und Mathematik](#page-45-0)

[Amsmathbefehle](#page-57-0)

[Umgebungen](#page-60-0)

## <span id="page-2-0"></span>Mathematik

- $\blacktriangleright$  Mathematikmodus  $\neq$  Textmodus
- § Text innerhalb von Mathematik und umgekehrt
- § Leerzeichen werden nicht dargestellt
- ▶ Bereits im Standard sind sehr viele vordefinierte Zeichen, Symbole und Umgebungen enthalten
- § Umfangreiche Pakete stehen zur Verfügung

## Mathematik

- ▶ Standard
- § AMS-Pakete (amsmath, amssymb, amsthm)
- § mathtools
- ▶ weitere Pakete

# <span id="page-4-0"></span>\$ Umgebung

#### In normalem Text \$ – Form

## Satz des Pythagoras:

In einem rechtwinkeligem Dreieck gilt  $c = \sqrt{\arctan(2) + b^{2}}$ 

#### Ausgabe

In einem rechtwinkeligem Dreieck gilt  $\epsilon =$  $\overline{\phantom{a}}$  $a^2 + b^2$ 

# math Umgebung

#### Satz des Pythagoras:

```
In einem rechtwinkeligem Dreieck gilt
\begin{math}
c = \sqrt{\sqrt{a^{2}} + b^{2}}\end{math}
```
#### Ausgabe

In einem rechtwinkeligem Dreieck gilt  $\epsilon =$  $\overline{\phantom{a}}$  $a^2 + b^2$ 

# \( Umgebung

## Satz des Pythagoras:

In einem rechtwinkeligem Dreieck gilt  $\(c = \sqrt{a^{2} + b^{2}})$ 

#### Ausgabe

In einem rechtwinkeligem Dreieck gilt  $\epsilon =$  $\overline{\phantom{a}}$  $a^2 + b^2$ 

## displaymath

```
Satz des Pythagoras:
In einem rechtwinkeligem Dreieck gilt
\begin{displaymath}
c = \sqrt{\arctan{2} + b^{2}}\end{displaymath}
```
## Ausgabe

In einem rechtwinkeligem Dreieck gilt

$$
c=\sqrt{a^2+b^2}
$$

# \[ Umgebung

```
Satz des Pythagoras:
In einem rechtwinkeligem Dreieck
gilt \[c = \sqrt{a^{2} + b^{2}}\]
```
#### Ausgabe

In einem rechtwinkeligem Dreieck gilt

$$
c=\sqrt{a^2+b^2}
$$

### equation nummerierte Formeln

```
Satz des Pythagoras:
In einem rechtwinkeligem Dreieck
gilt
\begin{equation}
c = \sqrt{\arctan{2} + b^{2}}\end{equation}
```
#### Ausgabe

In einem rechtwinkeligem Dreieck gilt

$$
c = \sqrt{a^2 + b^2} \tag{1}
$$

## equation II

```
equation
\begin{equation}
 x-y \leq 0 \leq \text{for all } x \leq y\end{equation}
\begin{equation}
 \sum_{i=0}^{n} a_{i}\end{equation}
```
Ausgabe

$$
x - y \leq 0 \forall x \leq y \tag{2}
$$
\n
$$
\sum_{i=0}^{n} a_i \tag{3}
$$

eqnarray

```
durchnummerierte Formeln
```
Bsp. eqnarray

```
\begin{eqnarray}
x-y \& \leq x \& 0 \, \forall x\cos^{-1} &=& - \sin(x)\nonumber \
\sum_{i=0}^{n} a_{i} & \geq & 0 \, \forall \, a_{i} \geq 0
\end{eqnarray}
```
Ausgabe eqnarray

$$
x - y \leq 0 \forall x \leq y
$$
  
\n
$$
\cos' = -\sin(x)
$$
  
\n
$$
\sum_{i=0}^{n} a_i \geq 0 \forall a_i \geq 0
$$
\n(2)

Ganz ohne Nummern

Beispiel

```
\begin{eqnarray*}
\sin^{-1} \&=& \cos(x) \ \ \ \ \\cos^{-1} \&=& - \sin(x) \ \backslash\end{eqnarray*}
```

$$
\sin' = \cos(x)
$$
  

$$
\cos' = -\sin(x)
$$

## Ganz ohne Nummern

#### Beispiel

```
\begin{eqnarray*}
\sin^{-1} k=k \cos(x) \
\cos^{-1} &=& - \sin(x) \
\end{eqnarray*}
```

$$
\sin' = \cos(x)
$$
  

$$
\cos' = -\sin(x)
$$

#### Aber ...

. . . von der Verwendung von eqnarray ist im Allgemeinen abzuraten.

## <span id="page-14-0"></span>Probleme

Beispiel Seien \$a,b \in R, dann gilt  $(a+b)^{2} = a^{2} + 2ab + b^{2} + 2ab$ Ausgabe Seien  $a, b \in R$ , danngilt $(a + b)^2 = a^2 + 2ab + b^2$ 

## Probleme

```
Beispiel
Seien $a,b \in R,
dann gilt (a+b)^{2} = a^{2} + 2ab + b^{2} $\\
Ausgabe
Seien a, b \in R, danngilt(a + b)^2 = a^2 + 2ab + b^2Besser
Beispiel
Seien $a,b \in R,
```

```
\text{term}\{dann gilt } (a+b)^{2} = a^{2} + 2ab + b^{2}
```
#### Ausgabe

Seien  $a, b \in R,$  dann gilt  $(a + b)^2 = a^2 + 2ab + b^2$ 

## **Schriften**

\$\mathcal{ABCDEFGH\ldots Z}\$ ABCDEFGH . . . Z  $\mathcal{S}\mathcal{A} = a^{2} + 2ab + b^{2}$  $(a + b)^2 = a^2 + 2ab + b^2$  $\lambda$  mathrm{ (a+b)^{2} = a^{2} + 2ab + b^{2}}\$  $(a + b)^2 = a^2 + 2ab + b^2$  $\mathbf{\{} (a+b)^{2} = a^{2} + 2ab + b^{2}}$  $(a + b)^2 = a^2 + 2ab + b^2$  $\mathbf{\{ (a+b)^{2} = a^{2} + 2ab + b^{2}}\$  $(\mathtt{a} + \mathtt{b})^2 = \mathtt{a}^2 + 2 \mathtt{a} \mathtt{b} + \mathtt{b}^2$  $\mathbf{\$ \mathbf{\$} \mathbf{h}$  $(a + b)^2 = a^2 + 2ab + b^2$  $\mathcal{S} \mathcal{S}$  (a+b)^{2} = a^{2} + 2ab + b^{2} }\$  $(a + b)^2 = a^2 + 2ab + b^2$ 

## Größe

per Schalter \tiny  $f(x) = ax^{(2)} + px - q$ \normalsize  $f(x) = ax^2 + px - q$ per Umgebung \begin{tiny}  $$f(x) = ax^{2} + px - q $$ \end{tiny}  $f(x) = ax^2 + px - q$ Achtung!

Wirkt nur außerhalb der Mathematik Umgebung.

 $f(x) = ax^{2} + \Large$  px - q\$\normalsize

$$
f(x) = ax^2 + px - q
$$

normalsize

$$
\int_a^b \ldots = \sum_{i=0}^n \ldots
$$

large

$$
\int_a^b \ldots = \sum_{i=0}^n \ldots
$$

Large

$$
\int_a^b \ldots = \sum_{i=0}^n \ldots
$$

LARGE

$$
\int_a^b \ldots = \sum_{i=0}^n \ldots
$$

huge

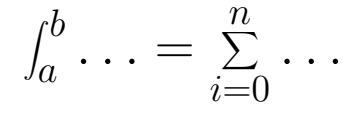

Huge

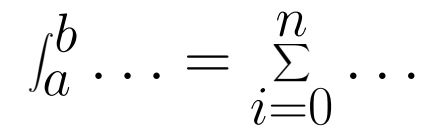

# **Styles**

## Formelgrößenanpassung Als Schalter und Umgebung möglich

vier Größen displaystyle, textstyle, scriptstyle, scriptscriptstyle

## Beispiel Schalter

 ${\dim_{i=0}^{n} a_{i}}$  \${\displaystyle \sum\_{i=0}^{n} a\_{i} }\$

## Beispiel Umgebung

```
$\begin{displaystyle}
\sum_{i=0}^{n} a_{i}\end{displaystyle}$
```
# Ergebnis

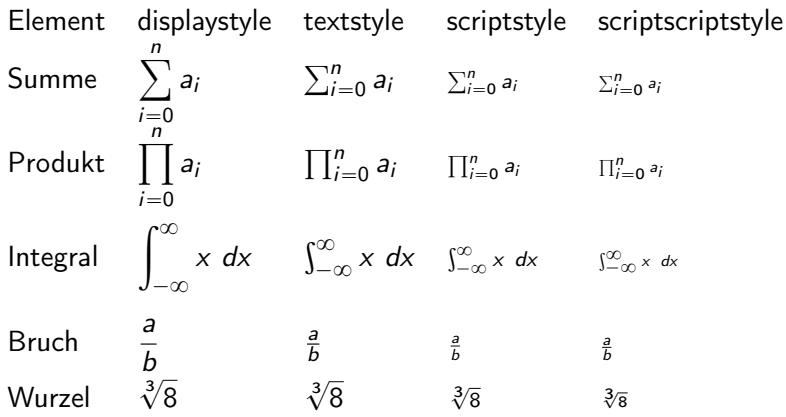

# Abstände

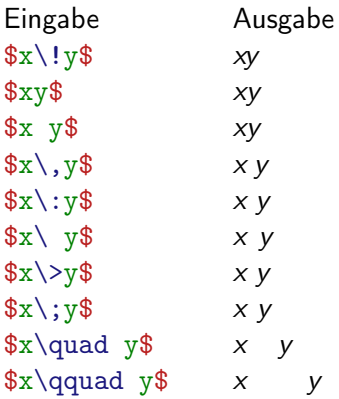

## Auslassungen

Auslassung Eingabe Ausgabe  $\$\,$  \ldots,  $\$\,$  ,...,  $\text{\$}$ . \ldots+  $\text{\$}$  ,... +  $\$\,$  \dots,  $\$\,$  ,...,  $\text{\$}$ , \dots + \\$ , ... +  $x \cdot y \$   $x \cdot y$  $x \vdot s y \$  x . . .y \$x \ddots  $y$ \$ x  $\cdot y$ 

## Klammern fixe Größe

Klammern Ausgabe  $\big\{ \quad \big\}$  $\Big\{ \quad \delta \ \Big\}$ \$\biggl( \quad \biggr)\$ ˆ ˙ \$\Biggl( \quad \Biggr)\$ ˜ ¸

andere Klammern auch  $\lceil$ ,  $\rceil$  und  $\{$ ,  $\}$  und  $\langle$ ,  $\rangle$  und  $\langle$ ,  $\rangle$  und  $\langle$ ,  $\rangle$ Mehr mit Klammer: [www.latex-klammern.de](http://www.latex-klammern.de/) flexible Klammer Größe

```
left und right
\left( und \right)
```

```
Klammern
Statt (x + \sum_{i=0}^{n} Y^{e^{i-1}})\int (x + \sum_{i=1}^n_{i=0}^{n} Ye^{i^{2}})besser
\left\{ x + \sum_{i=0}^{n} Y^{e^{i^2}} \right\} \right\}x + \sum_{i=1}^{n}\sum_{i=0}^n Y^{e^i}
```
## Achtung

Jedes left braucht ein right und umgekehrt!

## Drüber und drunter

#### Unter...

 $\underbrace{a+\dots+a}_{\textttm{n-mail}} = na$ 

 $a + \cdots + a = na$ n-mal

#### über. . .

 $\overbrace{a+\dots+a}^{\text{n-mal}} = na$ n-mal  $a + \cdots + a = na$ 

## Stapel & Pfeile

## Stapeln  $\allowbreak$  \dots \stackrel{(a)}{=} \dots \$ \\  $\cdots \stackrel{(a)}{=} \ldots$

#### Pfeile

 $\$  \rightarrow  $\lambda \$  $\overbrace{\ }$   $\Longleftrightarrow$ 

Noch mehr Pfeile: [www.latex-pfeile.de](http://www.latex-pfeile.de/)

# Fallunterscheidung

```
array
f(x) = \left\{\text{left}\right\}\begin{array}{11}
5 & x \geq 0 \\
23 & \, \textrm{sonst} \\
\end{array}
\right. $
```
# Fallunterscheidung

## array  $f(x) = \left\{\text{left}\right\}$

```
\begin{array}{11}
5 & x \geq 0 \\
23 & \, \textrm{sonst} \\
\end{array}
\right. $
```

$$
f(x) = \begin{cases} 5 & x \ge 0\\ 23 & \text{sonst} \end{cases}
$$

## <span id="page-30-0"></span>**Standard**

# Exponeten & Indizes

 $\text{\$e^i \phi\}$  $e^{i\phi}$  $a_{i}$ {i}\$ *a<sub>i</sub>* 

# Achtung

\$e^i\phi \neq e^{i \phi}\$  $e^i \phi \neq e^{i\phi}$ 

#### Wurzel

vvurzer<br>\$\sqrt{2}\$ √2<br>\$\sqrt[3]{2}\$ ∛2

#### Bruch

 $\frac{1}{a}$   $\frac{1}{a}$ \$\frac{1}{\frac{a}{b}}\$ <sup>1</sup>

a b

## Standard II

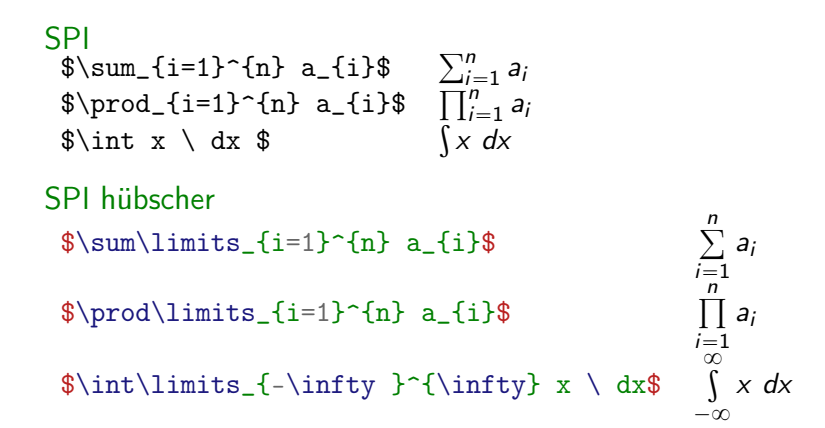

# Symbole

- $\blacktriangleright$  Relationen
- $\blacktriangleright$  Binäre Operatoren
- ► logische Zeichen
- $\blacktriangleright$  Begrenzer
- $\blacktriangleright$  Funktionen
- $\blacktriangleright$  Griechisch

## $\sum$  \bigodot  $\bigcirc$  $\prod$ \coprod `  $\int$ int  $\int$ intop  $\begin{matrix} \text{0} & \text{1} & \text{0} & \text{1} & \text{0} & \text{1} & \text{1}$  $\setminus$ ointop  $\oint$ \smallint *∫*<br>\bigotimes ⊗  $\big\backslash$ bigotimes \bigoplus L

 $\bigcup$  $\bigcup$ \biguplus  $\forall$  $\big\{\big\}$ \bigvee W  $\big\{\begin{matrix} \hline \end{matrix}\right\}$ 

## $\sum$  \bigodot  $\bigcirc$  $\prod$ \coprod `  $\int$ int  $\int$ intop  $\begin{matrix} \text{0} & \text{1} & \text{0} & \text{1} & \text{0} & \text{1} & \text{1}$  $\setminus$ ointop  $\oint$ \smallint *∫*<br>\bigotimes ⊗  $\big\backslash$ bigotimes \bigoplus L

 $\bigcup$  $\bigcup$ \biguplus  $\forall$  $\big\{\big\}$ \bigvee W  $\big\{\begin{matrix} \hline \end{matrix}\right\}$ 

# binär

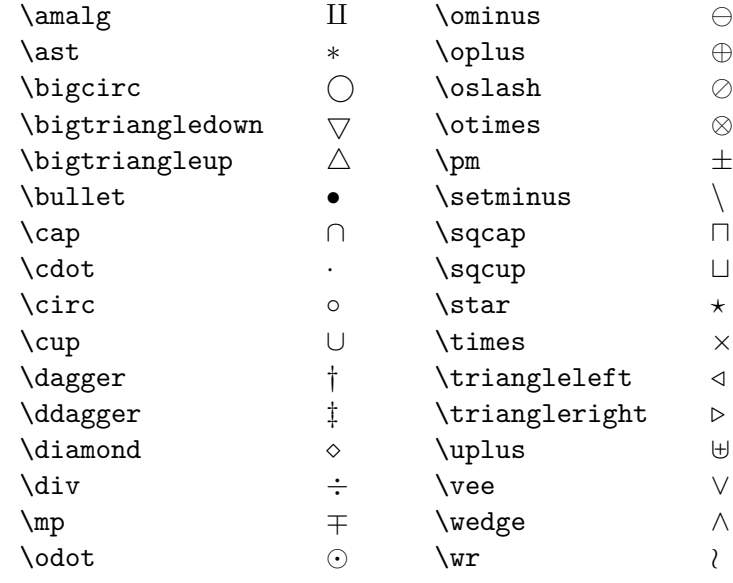
# logisch

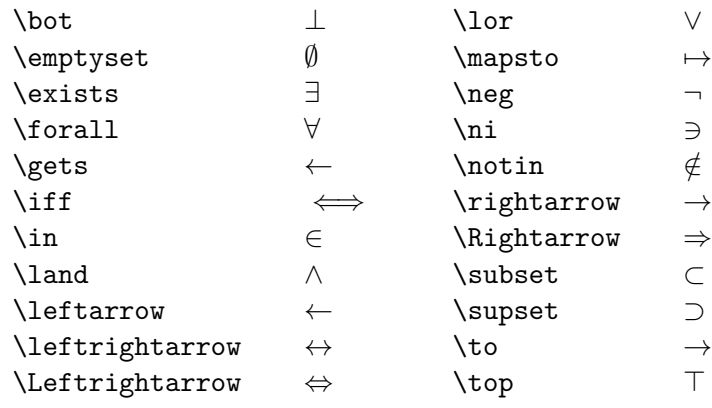

# Begrenzer

 $\frac{1}{2}$  | / */*  $\begin{matrix} \begin{matrix} 1 & 1 \\ 1 & 1 \end{matrix} & \begin{matrix} 1 & 1 \\ 1 & 1 \end{matrix} & \begin{matrix} 1 & 1 \\ 1 & 1 \end{matrix} & \begin{matrix} 1 & 1 \\ 1 & 1 \end{matrix} & \begin{matrix} 1 & 1 \\ 1 & 1 \end{matrix} & \begin{matrix} 1 & 1 \\ 1 & 1 \end{matrix} & \begin{matrix} 1 & 1 \\ 1 & 1 \end{matrix} & \begin{matrix} 1 & 1 \\ 1 & 1 \end{matrix} & \begin{matrix} 1 & 1 \\ 1 & 1 \end{matrix} & \begin{matrix} 1 & 1 \\ 1 & 1 \$  $\{\}$  $\|$  $\backslash$ backslash  $\backslash$ \downarrow ↓ \Downarrow ⇓ \langle h  $\text{level}$ \lfloor b \rangle i  $\cosh$ \rfloor c \uparrow ↑ \Uparrow ⇑

# Funktionen

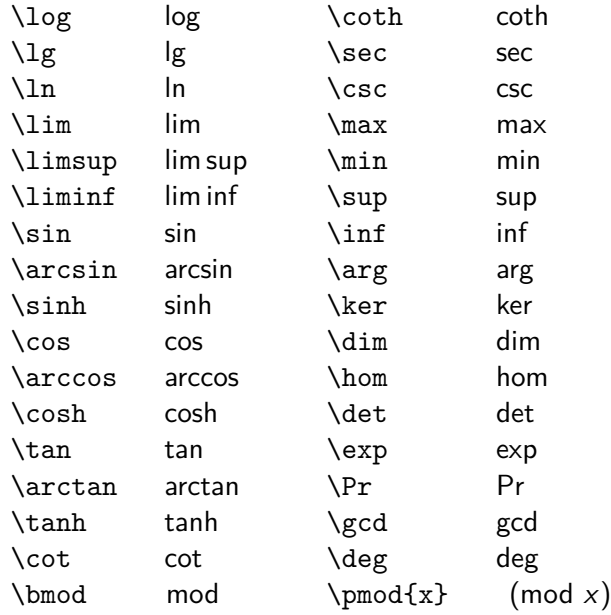

## Funktionen mit Limits

```
\lim\limits_{x \to 0} lim
                                x→0
\limsup\limits {x \to 0}
                                    x\rightarrow 0<br>lim inf
\liminf\limits_{x \to 0}x \rightarrow 0\max\limits_{x} max
                        \frac{x}{\text{min}}\min\limitsimits \{x\}x
\sum_{i=1} sup
                        \int_{\text{inf}}^{x}\int\limits_{x}\det^x\det\limits_{x}Pr^{\times}\Pr\limitslimits \{x\}x
\gcd\limits_{x} gcd
                         x
```
## Griechisch

```
A \textrm{ und } \alpha A und \alphaB \textrm{ und } \beta B und β
\Gamma \textrm{ und } \gamma Γ und γ
\Delta \textrm{ und } \delta ∆ und δ
E, \epsilon \textrm{ und } \varepsilon E, \epsilon und \varepsilonZ \textrm{ und } \zeta Z und ζ
H \textrm{ und } \eta H und η
\Theta, \theta \textrm{ und } \vartheta Θ, θ und ϑ
I \textrm{ und } \iota I und ι
K, \kappa K, κ
\Lambda \textrm{ und } \lambda Λ und λ
M \textrm{ und } \mu M und \mu
```
### Griechisch

N \textrm{ und } \nu N und *ν* \Xi \textrm{ und } \xi Ξ und *ξ* O \textrm{ und } \omicron O und o  $\Phi$ ,  $\phi$   $\text{ and } \theta$   $\pi$  m  $\pi$ P, \rho \textrm{ und } \varrho P*, ρ* und *%* \Sigma, \sigma \textrm{ und } \varsigma Σ*, σ* und *ς* T \textrm{ und } \tau T und *τ* \Upsilon \textrm{ und } \upsilon Υ und *υ* \Phi, \phi, \textrm{ und } \varphi Φ*, φ* und *ϕ* X \textrm{ und } \chi  $X$  und  $\chi$ \Psi \textrm{ und } \psi Ψ und *ψ* \Omega \textrm{ und } \omega Ω und *ω*

## weitere Symbole

\aleph N \ell  $\ell$ \hbar  $\hbar$  $\Im$  $\mathcal{L}$   $i$  $\infty$ \jmath  $j$  $\nabla$ \partial  $\partial$  $\Re$  $\Re$  $\wedge$ wp  $\wp$ 

## Akzentzeichen

 $\text{check}[X]$   $\chi$  \tilde{X}  $\dot{X}$   $\{\text{X}\}\$  $\langle X \rangle$  \underline{X}  $\mathcal{X}$  \widehat {X} \overbrace{X}

 $\hat{\times}$ 

\acute{X}  $\widehat{X}$  \overleftarrow{X}<br>\bar{X}  $\widehat{X}$  \overline{X}  $\text{Var}\{\text{X}\}\$ <br>  $\text{Var}\{\text{X}\}\$ \breve{X} X˘ \overrightarrow{X}\$  $\dot{X}$  X \underbar{X} X<br>\dot{X} X \underbrace{X} >  $\hat{X}$  \vec{X}  $\vec{X}$ \widetilde{X}  $\widetilde{X}$ 

 $\overleftarrow{X}$  $\overrightarrow{X}$  $\overrightarrow{X}$  $\frac{X}{\cancel{X}}$ <br> $\frac{X}{\cancel{X}}$ 

### Paket amssymb

Paket \usepackage{amssymb}

Inhalt über 200 neue Symbole

Übersicht Eine Übersicht über die Symbole gibt es [hier.](http://www.latex-pfeile.de/amssymb/amssymb_de.html)

### **Hinweis**

Die Symbole für Mehrfach [Integrale](http://www.latex-pfeile.de/integral/Integral.html) befinden sich in amsmath.

## Mit Amsmath

Beispiel Seien \$a,b \in R, dann gilt  $(a+b)^{-1}2 = a^{1}2 + 2ab + b^{1}2 + b^{1}$ 

### Ausgabe

Seien  $a, b \in R$ , danngilt $(a + b)^2 = a^2 + 2ab + b^2$ 

#### Beispiel

```
Seien $a,b \in R,
\text{dann girl} (a+b)^{-{2} = a^{2} + 2ab + b^{2} \
```
#### Ausgabe

Seien  $a, b \in R$ , dann gilt  $(a + b)^2 = a^2 + 2ab + b^2$ 

Unterschied zum Standard \textrm{...} und \text{...}

# Amsmath Schriften

\n
$$
\text{small Schriften}
$$
\n
$$
\text{boldsymbol{ (a+b)}^{2} = a^{2} + 2ab + b^{2}}
$$
\n
$$
(a + b)^{2} = a^{2} + 2ab + b^{2}
$$
\n
$$
\text{symbol (a+b)}^{2} = a^{2}(2) + 2ab + b^{2}
$$
\n
$$
(a + b)^{2} = a^{2} + 2ab + b^{2}
$$
\n

### Amsmath Schriften

$$
\sqrt[4]{\text{odd}} \quad (a+b)^{2} = a^{2} + 2ab + b^{2}
$$
\n
$$
(a + b)^{2} = a^{2} + 2ab + b^{2}
$$
\n
$$
\sqrt[4]{\text{b}^{2}} = a^{2} + 2ab + b^{2}
$$
\n
$$
(a + b)^{2} = a^{2} + 2ab + b^{2}
$$
\n
$$
(a + b)^{2} = a^{2} + 2ab + b^{2}
$$

#### Achtung

Seien 
$$
a, b \in \mathbb{R}
$$
, dann ist  $(a + b)^2 = a^2 + 2ab + b^2$   
Seien  $a, b \in \mathbb{R}$ , dann ist  $(a + b)^2 = a^2 + 2ab + b^2$ 

Seien  $\boldsymbol{\hat{s},b \in \mathbb{R}, \text{dann ist}} \$  $(a+b)^{2} = a^{2} + 2ab + b^{2}$ Seien  $\mathbb{R}, \text{dann ist} \, \$  $(a+b)^{2} = a^{2} + 2ab + b^{2}$ 

## Weitere Schriften

### ohne Paket:

Kalligraphisch:  $\mathcal{ABC}$  ABC Achtung: Wenn mathptmx verwendet wird eucal einbinden

### mit amssymb Paket:

Blackboard (Tafel):\$\mathbb{ABC}\$ ABC und Fraktur: \$\mathfrak{ABC}\$ 20BC

### mit mathrsfs Paket:

Kalligraphisch:  $\mathscr{ABC}$ \$  $\mathscr{BC}$ 

# Abstände

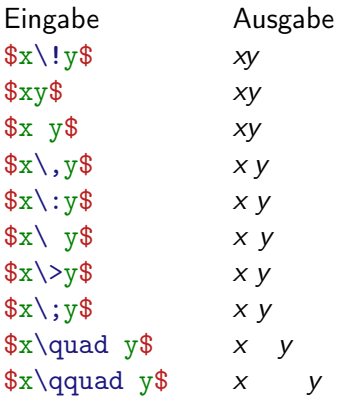

Negative Abstände mit Amsmath

negative Abstände **Refehl** Beispiel  $\overline{AB}$ \$A B\$ \$A\negmedspace B\$  $\overline{AB}$  $\mathcal{A}$ B \$A\negthickspace B\$ eigener Abstand  $\mspace{1em} \mspace{1em} \mspace$ 

## Auslassungen mit Amsmath

\$, \dotsc , \$, . . . , Kommapunkte  $\$ <sup>+</sup> \dotsb  $+\$ + …  $\$  Operatorenpunkte  $\cdot \cdot \cdot \cdot \cdot \cdot \cdot \dots$  Multiplikationspunkte \$\int \dotsi \int\$ 。<br>∫. . . ∫ Integralpunkte \$\dotso \$... Punkte .<br>\$\dddot \sum \$∑ Punkte über —<br>\$\ddddot \sum \$∑ mehr Punkte über

# Amsmath Stapel & Pfeile

**Stapel** \$A \overset{!}{=} B\$  $A = B$ \$A \underset $\{\cdot\}\$  B\$  $A = B$ 

# Pfeile \$A \xleftarrow[unten]{oben} B\$

\$A \xrightarrow[unten]{oben} B\$

$$
A \xrightarrow{\text{oben}} B
$$
  

$$
A \xrightarrow{\text{oben}} B
$$
  

$$
\xrightarrow{\text{other}} B
$$

```
Drüber und drunter
$ A \xleftarrow{\text{links}} B
\xrightarrow[\text{oder rechts}]{} C $
A \xrightarrow{\text{links}} B \xrightarrow{\hspace{0.5cm}} Coder rechts
```
Mehr Pfeile aus Amsmath

 $\overrightarrow{xyz}$   $\overrightarrow{xyz}$ 

 $\overline{\text{svz}}$ 

\$\overleftrightarrow{xyz}\$ Xyz}

 $\underline{\text{xyz}}\$  xyz

 $\label{thm:main} $$$  whereftarrow<br>{xyz}\$ xyz}

 $\{\n x^2 + y - z^3\} \$   $x^2 + y - z^3$ 

Noch mehr Pfeile: [www.latex-pfeile.de](http://www.latex-pfeile.de/)

# Fallunterscheidung

#### array

```
f(x) = \left\{\text{left}\right\}\begin{array}{11}
5 & x \geq 0 \sqrt{ }23 & \, \textrm{sonst} \\
\end{array}
\right. $
```

$$
f(x) = \begin{cases} 5 & x \geq 0 \\ 23 & \text{sonst} \end{cases}
$$

Fallunterscheidung in Amsmath

### Cases

 $f(x) =$ \begin{cases} 5 & x \geq 0 \\ 23 & \, \text{sonst} \\ \end{cases}\$

$$
f(x) = \begin{cases} 5 & x \geq 0 \\ 23 & \text{sonst} \end{cases}
$$

## Brüche in Amsmath

$$
\{\dfrac{1}{\dfrac{a}{b}}\}\n\frac{1}{\dfrac{1}{\tfrac{a}{b}}}\n\$\frac{1}{\tfrac{a}{b}}\n\}
$$

b  $\sqrt{2} = 1 + \cfrac{1}{2 + \cfrac{1}{2 + \cfrac{1}{2}}$ + \cfrac{1}{1 + \sqrt{2}}}}}\$

$$
\sqrt{2} = 1 + \cfrac{1}{2 + \cfrac{1}{2 + \cfrac{1}{2 + \cfrac{1}{1 + \sqrt{2}}}}}
$$

## Binom in Amsmath

Binom  $\binom{n}{k} = \binom{n-1}{k-1} + \binom{n-1}{k}$ 

$$
\binom{n}{k} = \binom{n-1}{k-1} + \binom{n-1}{k}
$$

 $\delta$ \dbinom{n}{k} = \dbinom{n-1}{k-1} +\dbinom{n-1}{k}\$

$$
\binom{n}{k} = \binom{n-1}{k-1} + \binom{n-1}{k}
$$

\$\tbinom{n}{k} = \tbinom{n-1}{k-1} +\tbinom{n-1}{k}\$

$$
\binom{n}{k} = \binom{n-1}{k-1} + \binom{n-1}{k}
$$

# Mehrfach Indizes mit Amsmath

#### zentriert

 $\sum_{\substack{0 \leq 1 \leq n\\ 0 \leq i \leq h}} a(i, j)$ 

ř  $_{0\leqslant 1 < m}$  a $(i,j)$  $0 < i < n$ 

## linksbündig

 $\sum_{\begin{subarray}{l} 0 \leq 1 \leq \ldots \end{subarray}}$  $0 < j < n \end{aligned}$  a(i,j)\$

$$
\sum_{\substack{0 \leqslant 1 < m \\ 0 < j < n}} a(i,j)
$$

# Allgemeine Hinweise

### Niemals

Verwenden Sie niemals leere Zeilen innerhalb der Gleichungsumgebungen.

#### **Hinweis**

Die letzte Zeile benötigt keinen Zeilenumbruch.

### Ohne Nummern

Im Fall, dass alle Zeilen unnumeriert gesetzt werden soll, sollte die Sternvariante verwendet werden und nicht jede Zeile mit \nonumber versehen werden.

### **Standard**

Die Hinweise gelten auch für Umgebungen aus dem Standard.

# Gleichungen

Varianten equation, align, gather, flalign, multline

Aufbau

```
\begin{Name}
a<sub>-</sub>\{2\} \ldots x^{\f}\end{Name}
```
ohne Nummerierung

```
\begin{Name*}
a{2} \ldots x{5}\end{Name*}
```
equation Einzeilige Gleichungsumgebung

$$
a = b \tag{3}
$$

\begin{equation}  $a = b$ \end{equation}

$$
a = bc = d \tag{4}
$$

\begin{equation}  $a = b \vee$  $c = d$ \end{equation}

# gather Zentrierte Gleichungsumgebung

$$
a = b + c \tag{1}
$$
  

$$
c = e \tag{2}
$$

$$
\begin{array}{c}\n\begin{array}{ccc}\n\text{begin{array}{c}\n a = b + c \ \end{array} \\
\text{array}\n\end{array}
$$

align Ausgerichtete Gleichungsumgebung

$$
a = b + c \tag{1}
$$
  

$$
c = e \tag{2}
$$

\begin{align} a  $k = b + c \ \backslash \ \backslash$ c  $\&=$  e \end{align}

> $a_{11} = b_{11}$   $a_{12} = b_{21}$   $a_{13} = b_{31}$  $a_{21} = b_{12}$   $a_{22} = -b_{22}$   $a_{23} = b_{32}$

\begin{align\*}  $a_{11}$  &= b\_{11} & a\_{12} &= b\_{21} & a\_{13} &= b\_{31}\\ a<sub>-</sub> $\{21\}$  &= b<sub>-</sub> $\{12\}$  & a<sub>-</sub> $\{22\}$  &= -b<sub>-</sub> $\{22\}$  & a<sub>-</sub> $\{23\}$  &= b<sub>-</sub> $\{32\}$ \end{align\*}

## flalign Lockerer ausgerichtete Gleichungsumgebung

$$
a = b + c \tag{1}
$$
  

$$
c = e \tag{2}
$$

\begin{flalign} a  $k = b + c \sqrt{ }$  $c \&= e$ \end{flalign}

 $a_{11} = b_{11}$   $a_{12} = b_{21}$   $a_{13} = b_{31}$  (3)  $a_{21} = b_{12}$   $a_{22} = -b_{22}$   $a_{23} = b_{32}$  (4)

\begin{flalign} a\_{11} &= b\_{11} & a\_{12} &= b\_{21} & a\_{13} &= b\_{31}\\  $a_{2}$ {21} &= b\_{12} & a\_{22} &= -b\_{22} & a\_{23} &= b\_{32} \end{flalign}

## multline

Die erste Zeile ist linksbündig, die letzte rechtsbündig und die Zeilen dazwischen sind zentriert.

$$
L + S = e + r + s
$$
  
+ zw + re + se  
+ dir + rec + sei  
+ vier + recht + seit  
+ fuenf + recht + seite  
+ sechst + rechte + seite  
+ letzte + zeile (1)

### multline

```
\begin{multline}
L + S = e + r + s \ \backslash \backslash+ zw + re + se \ \&+ dri + rec + sei\setminus+ vier + rech + seit \setminus+ fuenf + recht + seite \setminus+ sechst + rechte + seite\\
      + letzte + zeile
\end{multline}
```
Split

$$
H_c = \frac{1}{2n} \sum_{l=0}^{n} (-1)^l (n-l)^{p-2} \sum_{l_1 + \dots + l_p = l} \prod_{i=1}^{p} {n_i \choose l_i}
$$
  
 
$$
\cdot [(n-l) - (n_i - l_i)]^{n_i - l_i} \cdot \left[ (n-l)^2 - \sum_{j=1}^{p} (n_i - l_i)^2 \right].
$$
 (1)

\begin{equation}\begin{split}  $H_c&=\frac{1}{2n} \sum^n_{l=0}(-1)^{l}(n-{1})^{p-2}$ \sum\_{l \_1+\dots+ l \_p=l}\prod^p\_{i=1} \binom{n\_i}{l \_i}\\  $\&\quad\cdot[(n-1 )-(n_i-1_i)]^{n_i-1_i}\cdot\cot$  $\bigl[ (n-1 )^2-\sum^p_{j=1}(n_i-1 _i)^2\Big]$ . \end{split}\end{equation}

#### Tut nicht

in multiline Umgebung

Box um Gleichungen und Untergleichungen

Box

\boxed{x-y \leq 0 \to \forall \,x\in \mathbb{R} y \geq x}

 $x - y \leq 0 \rightarrow \forall x \in \mathbb{R}$ y  $\geq x$ 

# Box um Gleichungen und Untergleichungen

#### Box

\boxed{x-y \leq 0 \to \forall \,x\in \mathbb{R} y \geq x}

 $x - y \leq 0 \rightarrow \forall x \in \mathbb{R}$ y  $\geq x$ 

### Untergleichung

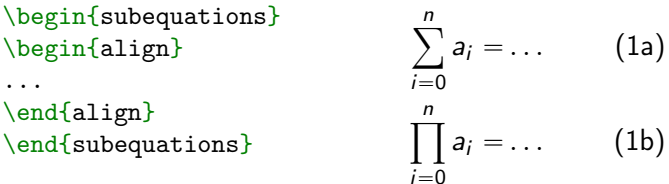

# Text in Gleichungen / Formeln

```
\begin{align*}
a - b &\geq 0 \text{ wenn } b \leq a \\
\intertext{ andernfalls gilt }
a - b &< 0
\end{align*}
```
```
\begin{align*}
a - b \&\geq 0 \text{ term } b \leq a \ \\intertext{ andernfalls gilt }
a - b & 0\end{align*}
```
 $a - b \ge 0$  wenn  $b \le a$ 

andernfalls gilt

$$
a-b<0
$$

```
\begin{align*}
a - b &\geq 0 \text{ wenn } b \leq a \\
\intertext{ andernfalls gilt }
a -b k < 0\end{align*}
```
 $a - b \ge 0$  wenn  $b \le a$ 

andernfalls gilt

$$
a-b<0
$$

intertext erfordert den Zeilenumbruch (\\)

```
\begin{align*}
a - b &\geq 0 \text{ wenn } b \leq a \\
\intertext{ andernfalls gilt }
a -b k < 0\end{align*}
```
 $a - b \ge 0$  wenn  $b \le a$ 

andernfalls gilt

$$
a-b<0
$$

intertext erfordert den Zeilenumbruch (\\) sorgt u.U. für einen Seitenumbruch . . . Seitenumbruch in Gleichung

### Befehl

#### \displaybreak<sup>[Option]</sup>

0 bis 4 Defaultwert ist 4

Wirkung bezieht sich auf den nächsten Zeilenumbruch (\\)

## Seitenumbruch in Gleichung

### Befehl

#### \displaybreak<sup>[Option]</sup>

0 bis 4 Defaultwert ist 4

Wirkung bezieht sich auf den nächsten Zeilenumbruch (\\)

```
\& . . .
{\sigma^{2}_{1} \sigma^{2}_{2}\sigma^{2}}\right)\right)dv\\ \displaybreak
k=\frac{1}{2 \pi \sigma_{1}} \sigma_{2}\int^{\infty}_{-\infty} \exp \left(-\frac{1}{2}\left(. . .
\right)\right)dv\\
```
## Matrizen und Beispiele

ohne/normal/[–Klammern

\$\begin{matrix}  $-a_{1}$  & a<sub>1</sub>2} \\  $b_{1}$   $\{1\}$  &  $-b_{1}$   $\{2\}$ \end{matrix} \$

\$\begin{pmatrix}  $-a_{1}$   $x_{a_{2}}$   $(2)$  \\  $b_{1}$   $\{1\}$  &  $-b_{1}$   $\{2\}$ \end{pmatrix} \$

\$\begin{bmatrix}  $-a_{1}$  &  $a_{1}$  (2) \\ b  $\{1\}$  &  $-b$   $\{2\}$ \end{bmatrix} \$

$$
\begin{matrix} -a_1 & a_2 \\ b_1 & -b_2 \end{matrix}
$$

$$
\begin{pmatrix} -a_1 & a_2 \ b_1 & -b_2 \end{pmatrix}
$$

$$
\begin{bmatrix} -a_1 & a_2 \ b_1 & -b_2 \end{bmatrix}
$$

# $\{$  / $||$ / $||$  –Klammern

\$\begin{Bmatrix}  $-a_{1}$  & a {2} \\ b\_{ 1} & -b\_{ 2 } \end{Bmatrix} \$

\$\begin{vmatrix}  $-a_{1}$  &  $a_{2}$  \\ b\_{ 1} & -b\_{ 2 } \end{vmatrix} \$  $\begin{array}{c|c}\n\sqrt{2} & & -1 \\
\hline\n\end{array}$ 

\$\begin{Vmatrix}  $-a_{1}$  &  $a_{1}$  (2) \\ b\_{ 1} & -b\_{ 2 } \end{Vmatrix} \$

$$
\begin{cases}\n-a_1 & a_2 \\
b_1 & -b_2\n\end{cases}
$$

$$
\begin{vmatrix} -a_1 & a_2 \ b_1 & -b_2 \end{vmatrix}
$$

$$
\begin{vmatrix} -a_1 & a_2 \\ b_1 & -b_2 \end{vmatrix}
$$

Matrix im Text

kleine Matrix smallmatrix

Beispiel Der Text ist \$\begin{smallmatrix} a&b\\ c&d \end{smallmatrix} \$ nur Fassade.

```
Der Text ist \frac{a}{c} \frac{b}{d} nur Fassade.
Beispiel mit Klammer
Der Text ist $\bigl( \begin{smallmatrix}
  a&b\\ c&d
\end{smallmatrix} \bigr)$ nur Fassade.
```
Der Text ist  $\begin{pmatrix} a & b \\ c & d \end{pmatrix}$  nur Fassade.

Matrix mit Punkten

#### Punkte in der Matrix

\hdotsfor{spaltenzahl Punkte}

#### Beispiel \[\begin{matrix} a&b&c&d&e\\ e&\hdotsfor{3}& 1 \end{matrix}\]

Ausgabe

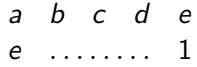

## mehr als 10 Spalten

#### Problem

Die Matrix Umgebung hat von Haus aus nur 10 Spalten

### Fehlermeldung

! Extra alignment tab has been changed to  $\overline{c}$ . \endtemplate

**Alternative** Die Verwendung der array–Umgebung — eher ungeeignet

Begrenzung ändern

\setcounter{MaxMatrixCols}{neuer Wert}

### Paket amsthm

Paket \usepackage{amsthm}

Inhalt Neue Umgebungen

Umgebungen Beweise, Theoreme etc.

### Beweise

```
Beweis Umgebung
\usepackage{amsthm} (und \usepackage[ngerman]{babel})
Umgebung
\begin{proof}
. . .
\end{proof}
Beispiel
\begin{proof}
Klar. Folgt aus der Definition.
\end{proof}
```
### Beweise

```
Beweis Umgebung
\usepackage{amsthm} (und \usepackage[ngerman]{babel})
Umgebung
\begin{proof}
. . .
\end{proof}
Beispiel
\begin{proof}
Klar. Folgt aus der Definition.
\end{proof}
```
Ausgabe

Beweis. Klar. Folgt aus der Definition.

### Theoreme und mehr

```
Befehl
\newtheorem{Name}{Ausgabe}
Beispiel
\newtheorem{theo}{Theorem}
...
\begin{theo} Was auch immer \end{theo}
Ausgabe
Theorem
Was auch immer
```
### Theoreme und mehr

```
Nummeriert nach . . .
\newtheorem{Name}{Ausgabe}[Zaehler]
Zähler
chapter, section, subsection, . . .
\newtheorem{theo}{Theorem}[section]
```
Zähler setzen \newtheorem{Name}[Zaehler]{Ausgabe}

#### Zähler

```
bereits bestehende Theorem Umgebungen
```

```
\newtheorem{deff}[theo]{Definition}
```
## mehr Pakete

## mathtools

### Mathtools

#### Paket

\usepackage{mathtools}

#### bindet folgende Pakete ein

keyval, calc, mhsetup, amsmath, graphicx

#### Inhalt

Löst Probleme von Amsmath

### und

bringt neue Befehle und Umgebungen mit

### Underbracket

\underbracket[Dicke][Hoehe]{Oben}\_{Unten}

 $Unter...$ 

```
\underbrace{\atop{a+\dots+a}_{\text{n-mail}} = na
```

```
a + \cdots + a = nan-ma
```

```
\label{lem:non-convex} \hbox{underbracket[0.5pt][5pt][at\dots+a}_{\texttt{n-mail}} = na $
```

```
a + \cdots + a = nan-mal
```
### Overbracket

\overbracket[Dicke][Hoehe]{Unten}^{Oben}

```
über...
\overbrace{a+\dots+a}^{\text{n-mal}} = nan-mal
a + \cdots + a = na\overbrace{0.5pt} [5pt] {a+\dots+a}^{\text{n-mal}} = na $
  n-mal
a + \cdots + a = na
```
#### Matrizen

### ohne

Rechts  $\begin{bmatrix} \text{matrix*} \\ \text{r} \end{bmatrix}$  $-a_{1}$ {1} & a<sub>1</sub>{2} \\  $b_{1}$ {1} & -b\_{2} \end{matrix\*}\$

**Zentriert** \$\begin{matrix\*}[c]  $-a_{1}$  &  $a_{1}$  (2) \\  $b$   $\{1\}$  &  $-b$   $\{2\}$ \end{matrix\*}\$

Links  $\begin{bmatrix} \text{matrix*} \\ 1 \end{bmatrix}$  $-a_{1}$  &  $a_{1}$  (2) \\  $b_{1}$ {1} & -b\_{2} \end{matrix\*}\$

 $-a_1$   $a_2$  $b_1$   $-b_2$ 

$$
\begin{array}{cc} -a_1 & a_2 \\ b_1 & -b_2 \end{array}
$$

$$
\begin{array}{cc}\n-a_1 & a_2 \\
b_1 & -b_2\n\end{array}
$$

### normal

Rechts  $\begin{bmatrix} \text{pmatrix*} \\ \text{r} \end{bmatrix}$  $-a_{1}$  &  $a_{1}$  (2) \\  $b_{1}$  {1} & -b\_{2} \end{pmatrix\*}\$

**Zentriert**  $\begin{bmatrix} \text{pmatrix*} [c] \end{bmatrix}$  $-a_{1}$  &  $a_{1}$  (2) \\  $b \{1\}$  &  $-b \{2\}$ \end{pmatrix\*}\$

**Links** \$\begin{pmatrix\*}[1]  $-a_{1}$ {1} & a<sub>1</sub>{2} \\  $b_{1}$ {1} & -b\_{2} \end{pmatrix\*}\$

$$
\begin{pmatrix} -a_1 & a_2 \ b_1 & -b_2 \end{pmatrix}
$$

$$
\begin{pmatrix} -a_1 & a_2 \ b_1 & -b_2 \end{pmatrix}
$$

$$
\begin{pmatrix} -a_1 & a_2 \ b_1 & -b_2 \end{pmatrix}
$$

## [-Klammern

Rechts  $\begin{bmatrix}$  \begin{bmatrix\*} [r]  $-a_{1}$ {1} & a<sub>1</sub>{2} \\  $b_{1}$ {1} & -b\_{2} \end{bmatrix\*}\$

**Zentriert** \$\begin{bmatrix\*}[c]  $-a_{1}$  &  $a_{1}$  (2) \\  $b_{1}$  {1} & -b {2} \end{bmatrix\*}\$

Links \$\begin{bmatrix\*}[1]  $-a_{1}$  &  $a_{1}$  (2) \\  $b_{1}$ {1} & -b\_{2} \end{bmatrix\*}\$

$$
\begin{bmatrix} -a_1 & a_2 \ b_1 & -b_2 \end{bmatrix}
$$

$$
\begin{bmatrix} -a_1 & a_2 \ b_1 & -b_2 \end{bmatrix}
$$

$$
\begin{bmatrix} -a_1 & a_2 \ b_1 & -b_2 \end{bmatrix}
$$

## {-Klammern

Rechts \$\begin{Bmatrix\*}[r]  $-a_{1}$ {1} & a<sub>1</sub>{2} \\  $b_{1}$ {1} & -b\_{2} \end{Bmatrix\*}\$

**Zentriert** \$\begin{Bmatrix\*}[c]  $-a_{1}$  &  $a_{1}$  (2) \\  $b_{1}$  {1} & -b\_{2} \end{Bmatrix\*}\$

Links \$\begin{Bmatrix\*}[1]  $-a_{1}$  &  $a_{1}$  (2) \\  $b_{1}$ {1} & -b\_{2} \end{Bmatrix\*}\$

$$
\begin{cases}\n-a_1 & a_2 \\
b_1 & -b_2\n\end{cases}
$$

$$
\begin{Bmatrix} -a_1 & a_2 \\ b_1 & -b_2 \end{Bmatrix}
$$

$$
\begin{Bmatrix} -a_1 & a_2 \ b_1 & -b_2 \end{Bmatrix}
$$

### -Klammern

Rechts  $\begin{bmatrix}$  \begin{vmatrix\*}[r]  $-a_{1}$ {1} & a<sub>1</sub>{2} \\  $b_{1}$ {1} & -b\_{2} \end{vmatrix\*}\$

**Zentriert** \$\begin{vmatrix\*}[c]  $-a_{1}$  &  $a_{1}$  (2) \\  $b_{1}$  {1} & -b {2} \end{vmatrix\*}\$

Links \$\begin{vmatrix\*}[1]  $-a_{1}$  &  $a_{1}$  (2) \\  $b_{1}$ {1} & -b\_{2} \end{vmatrix\*}\$

$$
\begin{vmatrix} -a_1 & a_2 \ b_1 & -b_2 \end{vmatrix}
$$

$$
\begin{vmatrix} -a_1 & a_2 \ b_1 & -b_2 \end{vmatrix}
$$

$$
\begin{vmatrix} -a_1 & a_2 \ b_1 & -b_2 \end{vmatrix}
$$

## ||-Klammern

Rechts \$\begin{Vmatrix\*}[r]  $-a_{1}$ {1} & a<sub>1</sub>{2} \\  $b_{1}$ {1} & -b\_{2} \end{Vmatrix\*}\$

**Zentriert** \$\begin{Vmatrix\*}[c]  $-a_{1}$  &  $a_{1}$  (2) \\  $b_{1}$  {1} & -b {2} \end{Vmatrix\*}\$

Links \$\begin{Vmatrix\*}[1]  $-a_{1}$  &  $a_{1}$  (2) \\  $b_{1}$ {1} & -b\_{2} \end{Vmatrix\*}\$

$$
\begin{vmatrix} -a_1 & a_2 \\ b_1 & -b_2 \end{vmatrix}
$$

$$
\begin{vmatrix} -a_1 & a_2 \\ b_1 & -b_2 \end{vmatrix}
$$

$$
\begin{vmatrix} -a_1 & a_2 \\ b_1 & -b_2 \end{vmatrix}
$$

\*-Variante  $\rightarrow$  Zweite Spalte ist Text

Cases bisher

 $f(x) = \begin{cases} \text{cases} \end{cases}$  $5 & \text{text1. Fall} \ \ \ \ \$ 23 & \text{2. Fall} \end{cases}\$

$$
f(x) = \begin{cases} 5 & 1. \text{ Fall} \\ 23 & 2. \text{ Fall} \end{cases}
$$

Cases neu

 $f(x) = \begin{cases} \text{cases} \end{cases}$ 5 & 1. Fall \\ 23 & 2. Fall \end{cases\*}\$

$$
f(x) = \begin{cases} 5 & 1. \text{ Fall} \\ 23 & 2. \text{ Fall} \end{cases}
$$

verbesserte Darstellung

### Cases bisher

#### Cases neu

 $f(x) = \begin{cases} \text{dcases} \end{cases}$ 5 & x \geq 0 \\ \int  $x^2$  \ dx & \text{sonst} \end{dcases}\$

$$
f(x) = \begin{cases} 5 & x \ge 0 \\ \int x^2 dx & \text{sonst} \end{cases}
$$

$$
f(x) = \begin{cases} 5 & x \ge 0 \\ \int x^2 dx & \text{sonst} \end{cases}
$$

verbesserte Darstellung und Textspalte

### Cases bisher

```
\n
$$
f(x) = \begin{cases} \n 5 & \text{1. Fall} \\ \n \int x^{2} \ dx & \text{2. Fall} \\ \end{cases}\n
$$

```

#### Cases neu

 $f(x) = \begin{cases} \text{dcases*} \end{cases}$ 5 & 1. Fall  $\setminus$ } \int  $x^{2} \ dx & 2. Fall$ \end{dcases\*}\$

$$
f(x) = \begin{cases} 5 & 1. \text{ Fall} \\ \int x^2 \, dx & 2. \text{ Fall} \end{cases}
$$

$$
f(x) = \begin{cases} 5 & \text{1. Fall} \\ \int x^2 dx & \text{2. Fall} \end{cases}
$$

## Fallunterscheidung rechts

### Cases rechts

```
\{rcases\}5 & \text{text1. Fall} \ \ \ \ \23 & \text{2. Fall}
\end{rcases} \Rightarrow$
```

$$
\begin{array}{cc} 5 & 1. & \text{Fall} \\ 23 & 2. & \text{Fall} \end{array} \Rightarrow
$$

#### rechts mit Textspalte

\$\begin{rcases\*} 5 & 1. Fall \\  $23 k 2 Fa11$ \end{rcases\*} \Rightarrow\$

$$
\begin{array}{cc}5 & 1. & \mathsf{Fall} \\ 23 & 2. & \mathsf{Fall}\end{array}\bigg\} \Rightarrow
$$

### Fallunterscheidung rechts

Verbesserte Darstellung

### Cases rechts

#### \$\begin{drcases}  $x^{\f}2$  & \text{1. Fall} \\ \int  $x \setminus dx \& \text{2. Fall}$ \end{drcases} \Rightarrow\$

$$
\begin{array}{ccc}\nx^2 & 1. & \text{Fall} \\
\int x \, dx & 2. & \text{Fall}\n\end{array}
$$

#### rechts mit Textspalte

\$\begin{drcases\*}  $x^{\frown}$ {2} & 1. Fall \\  $\int x \ dx \& 2. Fall$ \end{drcases\*} \Rightarrow\$

$$
\begin{array}{ccc} x^2 & 1. & \text{Fall} \\ \int x \, dx & 2. & \text{Fall} \end{array} \right\} \Rightarrow
$$

Verbesserungen

bisher:

```
\begin{align*} \begin{cases} \frac{1}{g} \end{cases} \end{align*}a - b &\geq 0 \backslash \backslash\intertext{andernfalls gilt}
a - b < 0\end{align*}
```
 $a-b<0$ 

neu:

```
\begin{align*} \begin{cases} \frac{1}{g} \end{cases} \end{align*}a - b &\geq 0\\
\shortintertext{andernfalls gilt}
a - b k < 0\end{align*}
```

```
a-b>0a-b>0andernfalls gilt
andernfalls gilt
                                          a-b<0
```
$\setminus$  [ \begin{gathered}  $[p] = 100 \ \sqrt{ }$  $[v] = 200$ \end{gathered}  $\setminus$ 

> $= 100$  $[v] = 200$

 $\setminus$  [ \begin{gathered}  $[p] = 100 \ \sqrt{ }$  $[v] = 200$ \end{gathered}  $\setminus$ 

> $[p] = 100$  $[v] = 200$

$$
X=\sum_{1\leq i\leq j\leq n}X_{ij}
$$

$$
X=\sum_{1\leq i\leq j\leq n}X_{ij}
$$

 $\setminus$  [  $X = \sum_{\mathcal{1}\le i\le j\le n} X_{ij}$  $\setminus$ ]

$$
X=\sum_{1\leq i\leq j\leq n}X_{ij}
$$

 $\setminus$  [  $X = \sum_{\mathcal{1}\le i\le j\le n} X_{ij}$  $\setminus$ ]

$$
X=\sum_{1\leq i\leq j\leq n}X_{ij}
$$

```
\begin{equation}
 \sum_{i=0}^{n} Y^{e^{i^{1}}(2)}\end{equation}
```

$$
\sum_{i=0}^n Y^{e^{i^2}}
$$

 $(1)$ 

```
\begin{equation}
\sum_{i=0}^{n} \cramped{Y^{\e^i_2}}\}\end{equation}
```

$$
\sum_{i=0}^n Y^{e^{i^2}}
$$

 $(1)$ 

```
\setminus [
\setminus]
```

```
y^y vs. y^y
```

$$
X=\sum_{a^2\leq b^2\leq c^2}\ldots
$$

 $\sqrt{}$  $X = \sum_{\crampedllap{a^2}}\le b^{2}\le c^{2} \} \ldots$  $\setminus$ ]

$$
X = \sum_{a^2 \le b^2 \le c^2} \ldots
$$

 $\sqrt{}$  $X = \sum_{\crampedrlap{a^{2}}le b^{2}}le c^{2}}\ldots$  $\setminus$ ]

$$
X=\sum_{a^2\leq b^2\leq c^2}
$$

 $\sqrt{}$  $X = \sum_{\crampedclap{a^2}}le b^{2}\le c^{2}}\ldots$  $\setminus$ ]

$$
X=\sum_{a^2\leq b^2\leq c^2} \ldots
$$

Enthält noch viele weitere Verbesserungen . . .

Nummerierung über Kapitelgrenzen beibehalten

Problem

Zähler der Gleichungen wird am Kapitelende auf null gesetzt

Paket \usepackage{chngcntr}

Befehle Wichtig: Vor \begin{document} \counterwithout{Zaehler}{Ruecksetzpunkt} und \counterwithin{Zaehler}{Ruecksetzpunkt}

Beispiel report

\counterwithout{equation}{chapter}

Beispiel article

\counterwithout{equation}{section}

#### automatischer ...

```
Paket
\usepackage{autobreak}
```
Inhalt Zeilen– und Seitenumbruch für Formel

#### Hinweis

Funktioniert zusammen mit align aus amsmath

Beispiel

```
\begin{align}
\begin{autobreak}
lange Formel oder per \input{Datei}
\end{autobreak}
\end{align}
```
#### Schachtelung möglich

```
\begin{align}
\begin{autobreak}
\input{Name_1}
\end{autobreak}
\lambda\lambda\begin{autobreak}
\input{Name_2}
\end{autobreak}
\end{align}
```
#### Befehle

```
\everybeforeautobreak{<Token>}
\everyafterautobreak{<Token>}
\frac{0}{0}
```
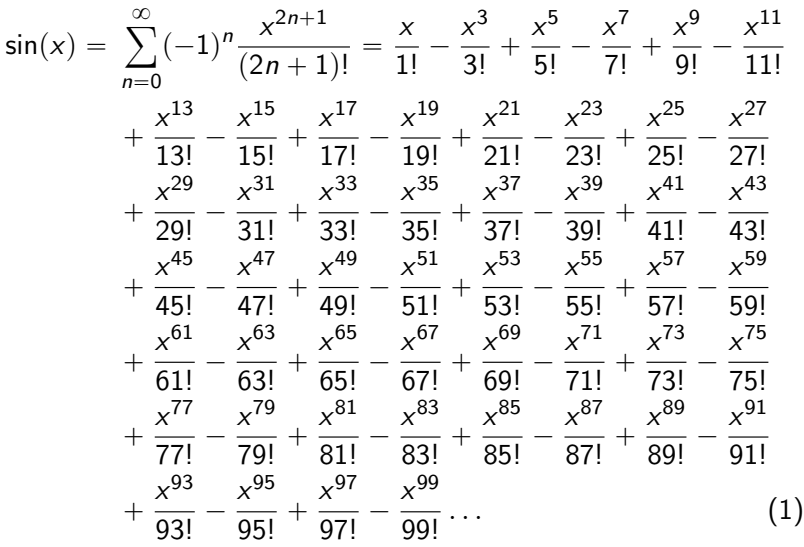

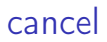

Paket cancel \usepackage{cancel}

#### Inhalt

Befehle für das Kürzen von Brüchen.

Befehle \cancel{Wert} \bcancel{Wert} \xcancel{Wert} \cancelto{Erg}{Orginal}

## Beispiele

\cancel{Wert} ✘Wert ✘

\bcancel{Wert} Wert

\xcancel{Wert} ✘Wert ✘❳✘❳

- $\frac{\canc{24}}{\canc{8}} = 3$   $\frac{24}{8} = 3$
- $\frac{\canc{24}}{\bcanc{8}} = 3$   $\frac{24}{8} = 3$
- $\frac{\xcancel{24}}{\bcancel{8}} = 3$   $\frac{\cancel{4}}{8} = 3$

 $\frac{\cancelto{23}{46}}{\cancelto{4}{8}} = \frac{23}{4}$ 

$$
\frac{46}{\cancel{6}}^{\cancel{23}} = \frac{23}{4}
$$

# Ableitungen

Paket \usepackage{mathabx}

**Hinweis** Als erstes Paket einbinden

Inhalt

Viele Symbole.

Beispiele \$F^{\prime}\$ F  $F'$ \$F^{\second}\$ F  $F''$ \$F^{\third}\$ F  $F^{\prime\prime\prime}$ \$F^{\fourth}\$ F  $F^{\prime\prime\prime\prime}$